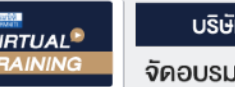

้บริษัท ฝึกอบรมและสัมมนาธรรมนิติ จำกัด

จัดอบรมหลักสูตรออนไลน์ <mark>ผ่าน คุณ ZOOM</mark>

**สงวนลิขสิทธิ์ รหัส 21/1793Z**

SCAN เพื่ อจองสัมมนา

หลักสูตรนี้จะมีการบันทึกเสียงและภาพของผู้เข้าอบรมทุกคนตลอดระยะเวลาการอบรมเพื่อใช้เป็นหลักฐานนำส่งสภาวิชาชีพบัญชี **CPA/CPD อื่** 

**น ๆ 6 ชม.**

 **ห้ามบันทึกเทป รวมถึงอุปกรณ์อิเล็กทรอนิกส์ทุกชนิด**

# การกระทบยอด

## **ภ.ง.ด.50, ภ.พ.30, ภ.ง.ด.53 ที่ มักถูกสรรพากรประเมิน**

**ภาษีเงินได้นิติบุคคล, ภาษีหัก ณ ที่จ่าย, ภาษีมูลค่าเพิ่ม ระวัง!! ถ้าคุณถูกขอให้เพิ่มยอดขาย**

- ผลกระทบจากอัตราแลกเปลี่ ยนเงินตราต่างประเทศ, การส่งเสริมการขาย
- ความแตกต่างของการรับรู้รายได้ และการเสียภาษีมูลค่าเพิ่ม
- $\triangleright$  รายได้จากการขายภายในประเทศ / นอกประเทศ
- บริจาคอย่างไร? ไม่ต้องเสียภาษีมูลค่าเพิ่ ม

**วิทยากร**

### **อาจารย์ชุมพร เสนไสย**

#### อดีตนิติกรเชี ยวชาญ กองกฎหมาย กรมสรรพากร ่ วิทยากรผู้เชี ยวชาญด้านกฎหมายภาษีอากร **่**

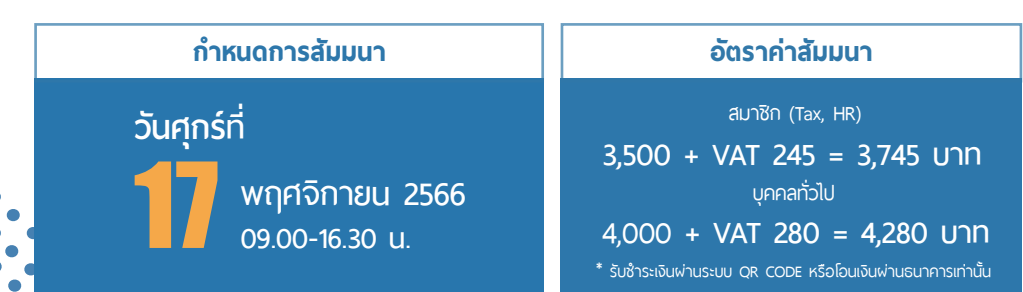

**ท่านสามารถดูรายละเอียดเพิ่ มเติมได้ที่ www.dst.co.th สํารองที่ นั่ งได้ที่ Tel 02-555-0700 กด 1, 02-587-6860-64**

### **หัวข้อสัมมนา**

- **1. หลักเกณฑ์การรับรู้รายได้ของนิติบุคคล**
- **2. หลักเกณฑ์การเสียภาษีมูลค่าเพิ่ ม (ภ.พ.30)**
- **3. ความแตกต่างของการรับรู้รายได้และภาษีมูลค่าเพิ่ ม**
	-

- ซื้อมาขายไป - ขายส่งออก, EPZ, เขตนิคมอตสาหกรรม

- ฝากขาย, ตั้งตัวแทนเพื่อขาย
	- \* กรณีมีสัญญาตังตัวแทน ้ กับไม่มีสัญญาตังตัวแทน ้
	- \* กรณีพิเศษประเด็นภาษีมูลค่าเพิ่ ม
- **4. การรับรู้รายได้การส่งออกและการเสียภาษีมูลค่าเพิ่ มยึดตาม Invoice ได้หรือไม่**
	- อย่างไรจึงจะถือว่าส่งออก VAT 0% ตามหลักเกณฑ์ของสรรพากร
- **5. กรณีมีการลดหนี้จะรับรู้รายได้รายจ่ายอย่างไร และเสียภาษีมูลค่าเพิ่ มอย่างไร**
- **6. บริจาคสินค้า แจกสินค้าตัวอย่าง นําสินค้าเก่ามาเป็นส่วนลดในการซื้อสินค้าใหม่ จะใช้ ราคาใด ในการรับรู้รายได้และเสียภาษีมูลค่าเพิ่ ม และมีภาระภาษีในการหักภาษีณ ที่ จ่ายอย่างไร**
- **7. เจาะประเด็นการรับรู้รายได้เพื่ อเสียภาษีเงินได้นิติบุคคลกับการเสียภาษีมูลค่าเพิ่ ม**
- ค่าความเสียหาย ค่าสินไหมทดแทน ดอกเบี้ยผิดนัด ดอกเบี้ยจากการส่งสินค้าล่าช้ า ค่าปรับมีเงื่ อนไขอย่างไร ไม่ต้องเสียภาษีมูลค่าเพิ่มรวมถึงเสียภาษีเงินได้นิติบุคคลและถูกหักภาษี ณ ที่จ่ายด้วยหรือไม่
- **8. การนําสินค้าไปใช้ ที่ สาขา, โชว์รูม, โรงงานจะถือเป็นการขายและเสียภาษีเงินได้นิติบุคคล และภาษีมูลค่าเพิ่ มหรือไม่อย่างไร**
- **9. วิธีการจัดการกับทรัพย์สินและสินค้าเก่าล้าสมัย ตกรุ่น มีตําหนิโดยไม่ต้องเสียภาษี**
	- หลักเกก เฑ์ที่สรรพากรยอบรับ สรรพากรยอมรับ - วิธีการและเอกสารที่ นักบัญชีต้องจัดทํา
- **10. การบริจาคกับภาระภาษีเงินได้นิติบุคคลและภาษีมูลค่าเพิ่ มบริจาคอย่างไรให้ได้ 2 เท่า บริจาคอย่างไรไม่ต้องเสียภาษีมูลค่าเพิ่ ม**
	- ข้อควรระวังในการบริจาค ใช้ อ้างอิงในการบริจาค
- **11. เจาะลึกภาระภาษีดอกเบี้ย เงินปันผล ส่วนแบ่งกําไร**
	- การเสียภาษีเงินได้นิติบุคคลกรณีที่ จะได้รับยกเว้นภาษี
- บัญชีลงว่าจ่ายดอกเบี้ยเงินปันผล แต่ทําไมสรรพากรให้เสียภาษีมูลค่าเพิ่ ม
- 12. รายได้ตาม ภ.ง.ด.50 และ ภ.พ.30 กรณีที่ต้องมีภาระภาษีหัก ณ ที่จ่าย ภ.ง.ด.53
	- การทํา Sales Promotion ที่ ไม่ได้รับการยกเว้น
	- การลด แลก แจก แถม ที่ สรรพากรยอมรับ
- 13. การกระทบยอด ภ.ง.ด.50 และ ภ.พ.30 และ ภ.ง.ด.53 อัตราแลกเปลี่ยนเงินตราต่างประเทศ
- 14. การกระทบยอด ภ.ง.ด.50 และ ภ.พ.30 และ ภ.ง.ด.53 ปัญหาที่นักบัญชี ต้องระวัง

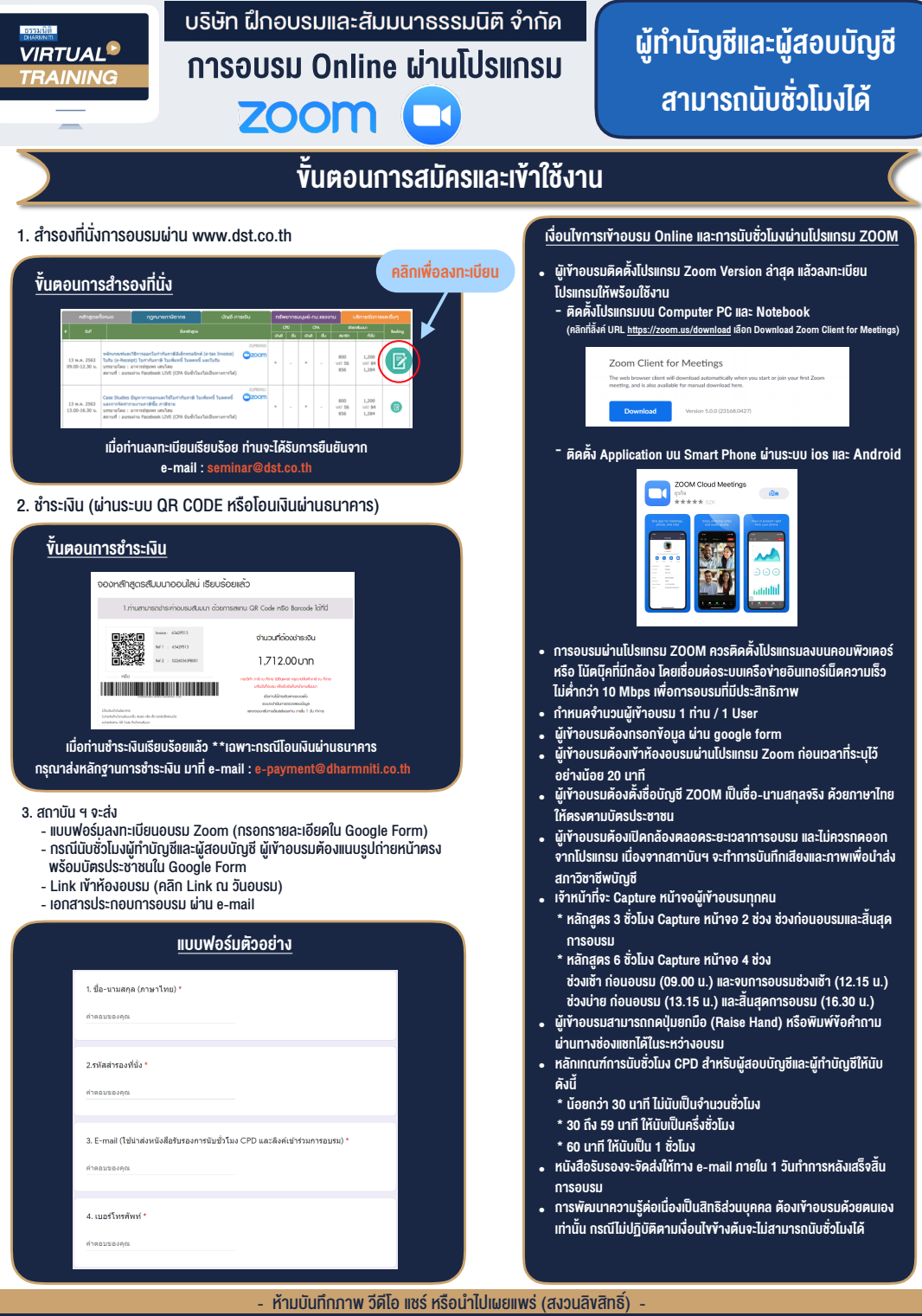

l

h

**สํารองที่นั่งออนไลน์ที่ www.dst.co.th Call center 02-555-0700 กด 1 ,02-587-6860-4**